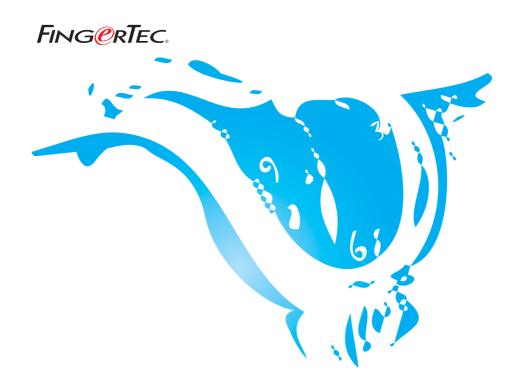

## CALCULATION OF WORKING HOURS IN CLOCKING SCHEDULE 9 **(OVER NIGHT - FLEXI)** SUGGESTIONS & SOLUTIONS FOR TCMS V2

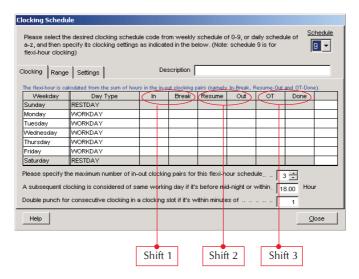

In TCMS v2.1.1, the clocking schedule 9 supports the flexi-over night working shift. It also can be used to keep records of users, who work more than shift within a day.

For example, a worker comes to work at 8:00am and leaves at 11:30am. He comes in again and continue to work at 1:00pm through 8:00pm and then he rest until night. During the night he starts to work from 9:00pm till 11:00pm. His working time will be shown as below:

| Working Shift                 | In time | Out time |  |
|-------------------------------|---------|----------|--|
| 1st working shift             | 0800    | 1130     |  |
| 2 <sup>nd</sup> working shift | 1300    | 2000     |  |
| 3 <sup>rd</sup> working shift | 2100    | 2300     |  |

Therefore, TCMS v2.1.1 will record the his working time as:

|      | IN   | BREAK | RESUME | OUT  | OT IN | OT OUT |
|------|------|-------|--------|------|-------|--------|
| TIME | 0800 | 1130  | 1300   | 2000 | 2100  | 2300   |

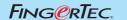

## Scenario

Working time with OT and Done Time.

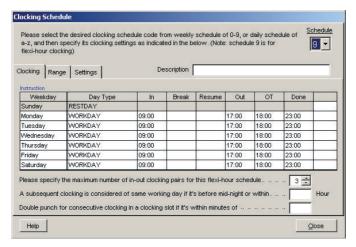

Please notice in the column OT and Done, these are fixed timing. The "Do you want to use OT/Done as scheduled work instead of Overtime" is checked.

For example, these are the time recorded for a user:

IN time = 0856

Break time = 1230

Resume time = 1345

OT time 1730

Out time = 2330

Therefore the work time = Preset Out time - Preset In time

Work time = 1700 - 0900 = 8 hours

Overtime = Actual OT time - Preset Done time

Over time = 2230 - 1730 = 5 hours

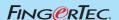

## FING@RTEC. CALCULATION OF WORKING HOURS IN CLOCKING SCHEDULE 9 (OVER NIGHT - FLEXI)

TCMS v2.1.1 will calculate the working time of the user as shown below:

1st working time = Out time (IN) - Out time (BREAK)

= 1130 - 0800

= 3 hours 30 minutes

2<sup>nd</sup> working time = Out time (OUT) - In time (RESUME)

= 2000 - 1300

= 7 hours

3<sup>rd</sup> working time = Out time (OT OUT) - In time (OT IN)

= 2300 - 2100

= 2 hours

Therefore

Total working hours = 1st working time + 2nd working time + 3rd working time

= 3 hours 30 minutes + 7 hours + 2 hours

= 12 hours 30 minutes.